## **ЛАБОРАТОРНАЯ ТЕХНИКА**

*УДК 536.581*

# **ТВЕРДОТЕЛЬНЫЙ МИНИАТЮРНЫЙ ТЕРМОСТАТ С ПРОГРАММНЫМ УПРАВЛЕНИЕМ**

**© 2023 г. В. А. Зеленков***<sup>a</sup>* **, М. Е. Лебедев***a***, \*, А. С. Рудый***<sup>a</sup>* **, А. Б. Чурилов***<sup>a</sup>*

*aЯрославский государственный университет им. П.Г. Демидова Россия, 150003, Ярославль, ул. Советская, 14 \*e-mail: m.e.lebedev@ya.ru* Поступила в редакцию 12.08.2022 г.

После доработки 07.09.2022 г. Принята к публикации 20.10.2022 г.

Описана конструкция лабораторного твердотельного термостата на элементах Пельтье с диапазоном рабочих температур от −50 до +90°С, выполненного на современной элементной базе. Образцами могут быть пленки, фрагменты кремниевых пластин с исследуемыми структурами и другие миниатюрные объекты с литеральными размерами до 15 × 15 мм. Толщина образцов ограничивается теплопроводностью их материала и может достигать 3 мм.

**DOI:** 10.31857/S0032816223020313, **EDN:** GUGOXL

#### 1. ВВЕДЕНИЕ

Большинство исследований в области материаловедения сопряжено с проведением температурных измерений или термостатированием образцов. Наиболее востребованный диапазон температур определяется условиями эксплуатации исследуемых материалов и составляет от −50 до +100°С. При этом серийные термостаты и криостаты обеспечивают поддержание температуры лишь в какой-то части этого диапазона. Это связано с фазовыми переходами или изменением агрегатного состояния теплоносителей, в качестве которых обычно используются вода, масло, сухой лед и жидкий азот. Для термостатов с теплоносителем характерна высокая инерционность, которая тем больше, чем выше теплоемкость теплоносителя и точность термостатирования. Кроме того, такие термостаты достаточно громоздки и неудобны в эксплуатации.

Твердотельные термостаты на эффекте Пельтье свободны от всех перечисленных выше недостатков, но не обеспечивают такой точности термостатирования, как жидкостные. Это связано с тем, что тепловой контакт между образцом и твердотельным термостатом существенно хуже, чем при обтекании исследуемого образца жидким и даже газообразным теплоносителем. Для твердотельных воздушных термостатов погрешность поддержания температуры 0.1°С считается очень хорошим показателем и находится на уровне лучших образцов. Большинство прикладных исследований или опытно-конструкторских разработок ориентировано на промышленный (индустриальный) диапазон температур – от −40 до +85°C. При этом для температурных испытаний или решения исследовательских задач вполне достаточно точности 0.1°С. Поэтому для небольших плоских образцов размерами менее  $15 \times 15 \times 0.5$  мм в указанном диапазоне целесообразно использовать воздушные твердотельные термостаты на эффекте Пельтье. Ниже приведено описание конструкции опытного образца лабораторного твердотельного термостата на элементах Пельтье с диапазоном рабочих температур от −50 до  $+90^{\circ}$ С и точностью термостатирования  $\pm 0.2^{\circ}$ С.

#### 2. КОНСТРУКЦИЯ ТЕРМОСТАТА

Цель разработки состояла в конструировании и изготовлении лабораторного образца воздушного твердотельного термостата для исследования температурных зависимостей характеристик различных материалов, в частности зарядно-разрядных характеристик тонкопленочных электродов, твердых электролитов и литий-ионных аккумуляторов, в промышленном диапазоне температур. Термостат выполнен по симметричной схеме, представленной на рис. 1, которая обеспечивает наиболее эффективный теплообмен рабочей зоны термостата с окружающей средой. Для удобства загрузки образца термостат выполнен разъемным и состоит из верхней и нижней частей. Каждая часть содержит четырехступенчатый модуль Пельтье, внешняя поверхность которого находится в тепловом контакте с ребристым радиатором с принудительным охлаждением. Для измерения температуры термостатируемой по-

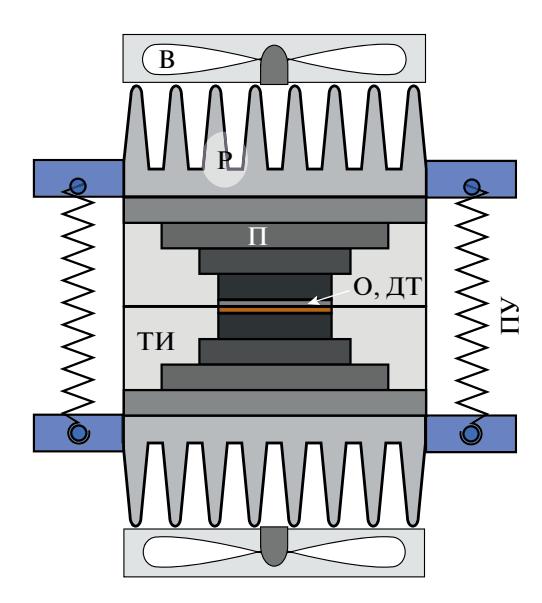

**Рис. 1.** Схема камеры термостата. В – вентилятор; Р – радиатор; П – 4-ступенчатый модуль Пельтье; О – образец; ДТ – датчики температуры; ТИ – теплоизоляция; ПУ – прижимное устройство.

верхности служат 2 датчика – термометр сопротивления и термистор. Датчики закреплены при помощи теплопроводящего клея в пазах медной пластины, которая служит для выравнивания температуры по поверхности образца. Для минимизации конвективного теплообмена на боковой поверхности свободное пространство внутри термостата заполнено фоамираном. Вокруг образца сохраняется небольшой зазор, объем которого не превышает 0.1 см<sup>3</sup>. При низких температурах в зазоре может образовываться сначала конденсат, а потом и иней. Однако количество конденсата столь мало, что это не сказывается на точности электрических измерений и не приводит к деградации исследуемых образцов.

Для охлаждения образца до −50°С требуется несколько каскадов элементов Пельтье. В данном случае использовались четырехступенчатые термоэлектрические охладители TEC4-24603. Для нагревания служат те же элементы Пельтье, на которые подается напряжение обратной полярности. Поскольку элементы Пельтье не позволяют работать при температуре выше 130°C, верхний диапазон рабочих температур термостата был ограничен величиной 90°С.

Недостатком предложенной компоновки термостата является несимметричное распределение тепловых потоков между его верхней и нижней частями. Это обусловлено различным тепловым сопротивлением элементов Пельтье, разбросом коэффициентов термо-ЭДС термостолбиков, а также теплообменом на боковых поверхностях. По этой причине на поверхностях термостатируемого образца всегда будет присутствовать не-

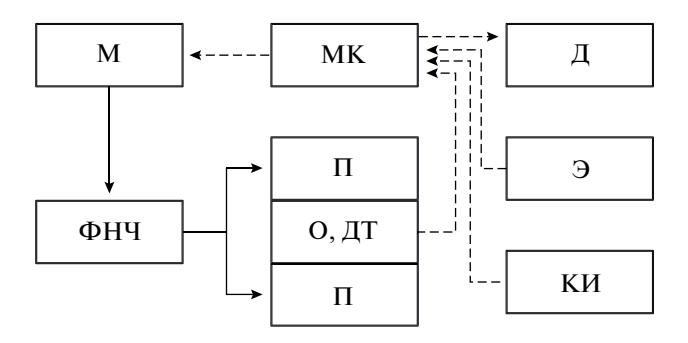

**Рис. 2.** Блок-схема термостата. МК – микроконтроллер; М – H-мост; ФНЧ – фильтр нижних частот; П – элементы Пельтье; О – образец; ДТ – датчики температуры; Д – дисплей; КИ – компьютерный интерфейс. Сплошными линиями показаны силовые соединения, штриховыми – слаботочные аналоговые или цифровые каналы.

большой перепад температур. Для устранения этого перепада и повышения точности термостатирования была разработана схема управления термостатом, описание которой приведено ниже.

#### 3. СХЕМА УПРАВЛЕНИЯ ТЕРМОСТАТОМ

Блок-схема контура управления термостатом представлена на рис. 2. Контур состоит из микроконтроллера МК, который управляется пользователем посредством энкодера Э. Микроконтроллер считывает показания датчиков температуры ДТ, расположенных по две стороны от образца О. Программное обеспечение микроконтроллера позволяет контролировать показания датчиков температуры, напряжение питания и наличие обрыва в силовой цепи или в цепи вентиляторов. Микроконтроллер фильтрует сигналы датчиков температуры, рассчитывает и формирует управляющий сигнал в программном пропорционально-интегрально-дифференцирующем регуляторе (ПИДрегуляторе). Широтно-импульсно модулированный (ШИМ) сигнал, заполнение которого регулируется микроконтроллером, передается на Hмост (М). Н-мост выполняет функции усилителя тока и переключателя полярности питания элементов Пельтье. Между выходом H-моста и элементами Пельтье (П) установлен фильтр нижних частот ФНЧ, практически превращающий силовой ШИМ-сигнал в постоянное напряжение.

При разработке устройства испытывались различные датчики температуры: NTC-терморезисторы, миниатюрные термометры сопротивления типа Pt1000 производства "Honeywell" (на примере 700-102BAA-B00 [1]) и термопары K-типа. Каждый из этих датчиков имеет свои достоинства и недостатки. Термометры сопротивления имеют линейную характеристику, но недостаточно чувствительны, тогда как термисторы имеют высокую чувствительность, но нелинейные ха-

рактеристики. Как показали испытания, наиболее точных и гарантированных от сбоев результатов можно достичь при одновременном использовании терморезистора и термометра сопротивления. Так, наиболее точными датчиками температуры для заявленного диапазона измерений являются термометры сопротивления Pt1000. Однако их максимальная точность достигается на отрезке от  $-50$ до +50°C и составляет ±(0.1+0.0017|*T*|)°C для класса точности АА [2]. Таким образом, термостат обеспечивает поддержание температуры от −50 до +20°С в режиме охлаждения и от 20 до 90°C в режиме нагрева с точностью не хуже  $\pm 0.2$ °C.

Для оцифровки сигнала термометра сопротивления используется модуль на основе микросхемы MAX31865 [3]. Модуль обеспечивает возможность использования 2- , 3- или 4-проводной схемы подключения к датчику. Поскольку расстояние от платы управления до термостата мало и составляет около 30 см, для подключения термометра используется двухпроводная схема. Для оцифровки сигнала термистора служит встроенный в микроконтроллер АЦП с разрешением 10 бит. Сигналы от обоих датчиков температуры фильтруются с помощью медианного фильтра, проверяются на попадание в допустимый диапазон температур и сравниваются. В случае обрыва или короткого замыкания в тракте любого из датчиков микроконтроллер выводит предупреждение и продолжает работу с оставшимся датчиком.

Для усиления ШИМ-сигнала микроконтроллера, а также для переключения режимов "нагрев"/"охлаждение" используется модуль Н-моста на микросхеме VNH2SP30 [4]. Микросхема позволяет коммутировать токи до 30 А, диапазон ее рабочих напряжений составляет 5.5–16 В. У микросхемы имеется вход ШИМ-сигнала PWM; входы для выбора полярности подключения нагрузки  $IN_A$ ,  $IN_B$ ; выход датчика тока CS; вход для включения микросхемы "Enable". Современные полевые транзисторы, на основе которых выполнена микросхема, в открытом и закрытом состояниях имеют сопротивления, весьма близкие к идеальным. Скорость переключения транзисторов невелика – до сотен герц, поэтому выделение тепла микросхемой минимально. Для ее охлаждения достаточно установить на нее пассивный радиатор с площадью 50 см2 . Хотя регулировка напряжения на модуле Пельтье с помощью ШИМ допустима и применяется некоторыми авторами [5, 6], в нашем случае она не используется. Напряжение с выхода H-моста поступает на модуль Пельтье через фильтр нижних частот, что положительно отражается на точности термостатирования.

#### 4. ПРОГРАММНАЯ РЕАЛИЗАЦИЯ УПРАВЛЕНИЯ ТЕРМОСТАТОМ

Программа для микроконтроллера написана в популярной среде Arduino и представлена на рис. 3. Микроконтроллер семейства Atmega 8 может быть смонтирован на макетной плате, распаян на специально разработанной плате или использоваться в составе платы Arduino. Применение платы Arduino удобно тем, что во многих версиях таких плат имеется USB-интерфейс, упрощающий связь с ЭВМ для отладки. В частности, описываемый в статье термостат использует плату Arduino Nano, установленную на макетной плате. Вывод интересующей нас информации и ввод команд осуществляются через последовательный интерфейс UART посредством имеющегося на плате USB-UART-преобразователя. В программе предусмотрено переключение режима между ручным и программным управлением. Переключение выполняется командой по последовательному порту. При отсутствии подключения к ЭВМ микроконтроллер работает в ручном режиме. Благодаря микроконтроллеру блок управления может осуществлять автоматическое термоциклирование по алгоритму, который задается программой ЭВМ. Скорости нагрева/охлаждения ограничены только точностью термостатирования, что позволяет проводить измерения в квазистационарном режиме.

Для обработки сигнала от термометра сопротивления используется библиотека "Adafruit MAX31865" [7]. Поскольку модуль на микросхеме MAX31865 имеет цифровой выход, задействовать аналоговые входы микроконтроллера для этой задачи не требуется. Фильтрация медианным фильтром выполняется с помощью библиотеки "GyverFilter". На сайте [8] представлено множество прикладных библиотек для работы с микроконтроллерами. Для формирования ШИМ-сигнала используется библиотека "GyverPID". В качестве обратной связи используются значения температуры после фильтрации, а выходной сигнал передается на 8-битный ШИМ-выход.

В библиотеке "GyverPIDˮ предусмотрен пример обучения управлением ШИМ – программа управляет силовым устройством для изменения сигнала обратной связи в заранее установленных пределах. При этом программа выводит пользователю рассчитанные коэффициенты преобразования: P (пропорциональный), I (интегральный), D (дифференциальный). Наиболее точных результатов можно добиться, если отдельно подобрать коэффициенты для режимов нагрева и охлаждения и переключать их в программе автоматически в зависимости от выбранной пользователем температуры. Поскольку при охлаждении увеличение выходной мощности вызывает уменьшение сигнала обратной связи, програм-

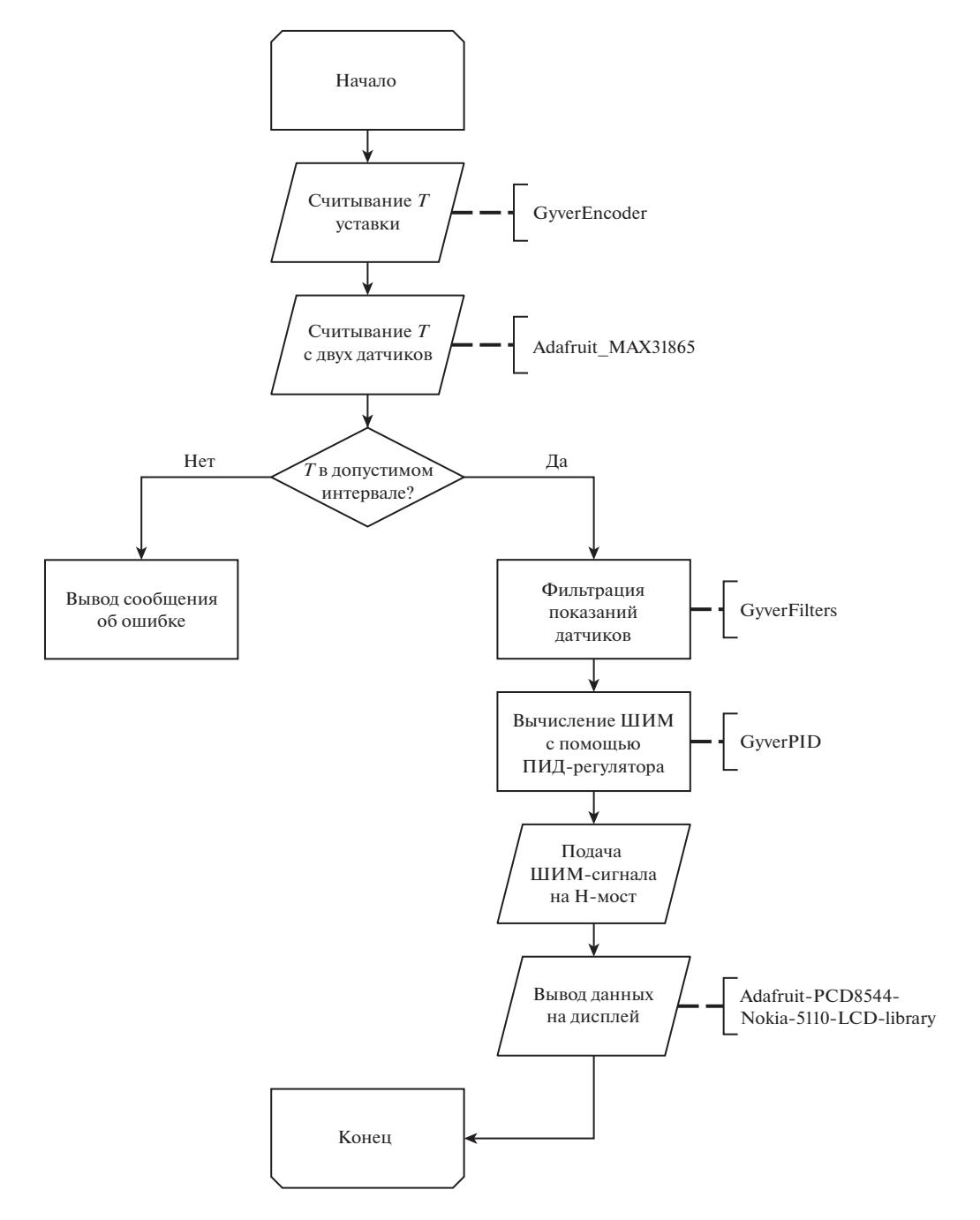

Рис. 3. Блок-схема управляющей программы. В комментариях указаны названия библиотек, использованных для тех или иных задач.

мой используется режим "REVERSE", а при нагревании - "NORMAL".

Сигнал энкодера обрабатывается с помощью библиотеки "GyverEncoder". Отметим, что энкодер считывает не абсолютное, а относительное положение, поэтому в программе сигнал с энкодера обрабатывается в любое время, когда есть изменение, с помощью прерываний.

Экран для вывода информации на блоке управления может иметь различное исполнение: он может быть графическим или знакосинтезирующим и иметь различный размер. Авторы использовали дисплей из серии Nokia 5110. Дополнительно на блок управления можно установить сигнальные светодиоды "питание", "в процессе", "готов", "ошибка". Опционально может быть установлен звуковой сигнализатор, что позволит оперативно определять текущее состояние прибора и избавит от необходимости непрерывно следить за дисплеем и индикаторами.

### 5. ИСПЫТАНИЯ ТЕРМОСТАТА

Термостат испытывался в составе трех лабораторных установок:

− стенда для исследования механизмов переноса заряда в твердом электролите LiPON;

− стенда для исследования температурной зависимости зарядно-разрядных характеристик твердотельных тонкопленочных литий-ионных аккумуляторов (ТТЛИА);

− установки для исследования температурной зависимости импеданс-спектров ТТЛИА и их функциональных слоев.

В качестве примера ниже рассмотрен случай использования термостата для исследования механизмов переноса заряда в твердом электролите LiPON методом релаксации поляризации через внешнюю нагрузку. Исследования проводились в интервале температур от  $-50$  до  $+25^{\circ}$ С на специальном стенде, состоящем из блока переключения режимов "заряд/разряд" исследуемого образца, источника питания, цифрового осциллографа Hantek 6104 BD и термостата. Исследовались тестовые структуры Ti|LiPON|Ti, состоящие из пленки твердого электролита LiPON (500 нм), находящейся между титановыми токоотводами (100 нм). Структуры наносились магнетронным распылением на кремниевую пластину толщиной 400 мкм. В качестве контактов использовалась медная фольга, которая приклеивалась к титановым контактным площадкам токопроводящим клеем. Неровности, образованные в местах контактов, выравнивались теплопроводящей пастой.

Тестовые структуры, предварительно заряженные до напряжения 1 В, разряжались через внешнюю нагрузку разного номинала при различных температурах. Экспериментальные кривые разряда тестовой структуры Ti|LiPON|Ti через внешнюю нагрузку 1 кОм в интервале температур от –50 до +25°С показаны на рис. 4. Полученные кривые позволяют выявить механизмы поляризации твердого электролита, превалирующие в том или ином интервале температур, а также определить ток сквозной проводимости (ток утечки). Методом подгонки параметров математической модели релаксации поляризации было определено время релаксации миграционно-диффузионной поляризации. Последняя представляет собой перенос ионов и нейтральных атомов лития в LiPON и содержит информацию о коэффициенте диффузии лития.

В результате проведенных испытаний были подтверждены заявленные выше характеристики термостата. Следует отметить стабильность работы прибора при измерении зарядно-разрядных характеристик ТТЛИА. Поскольку один цикл заряд/разряд при малых значениях тока может занимать несколько часов, точность термостатирования в этом случае играет важную роль. С помо-

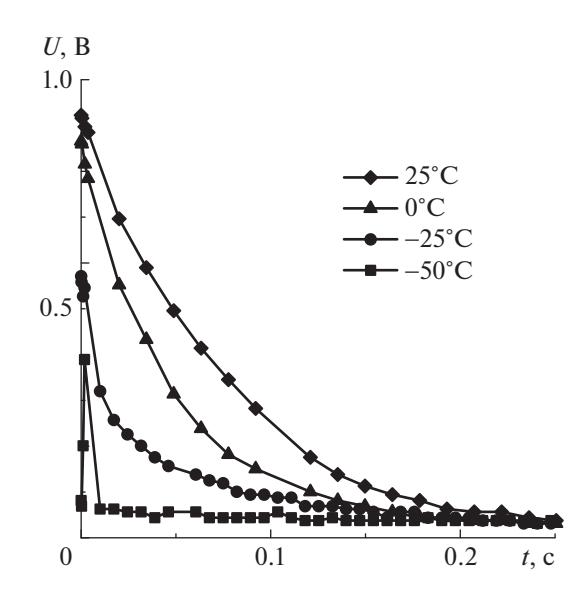

**Рис. 4.** Кривые разряда тестовой структуры Ti|LiPON|Ti через сопротивление 1 кОм.

щью термостата также были исследованы температурные зависимости емкости ТТЛИА и определены энергии активации носителей заряда в функциональных слоях ТТЛИА.

#### 6. ЗАКЛЮЧЕНИЕ

Разработанный твердотельный воздушный термостат (рис. 5) может найти применение как при решении широкого спектра исследовательских задач, так и при проведении испытаний различных материалов и устройств. В составе лабораторных стендов прибор использовался для исследования процессов переноса заряда в функциональных слоях ТТЛИА и измерения их зарядно-разрядных характеристик. С его помощью были получены новые данные о температурной зависимости емкости ТТЛИА и механизмах поляризации твердотельного электролита LiPON. В результате испытаний была подтверждена точность термостатирования 0.2°С. В перспективе конструкция термостата может быть адаптирована для проведения магнитных измерений и калибровки датчиков температуры. Введение оптоволокна в зону термостатирования позволит исследовать свойства миниатюрных светодиодов, фотоэлектронных устройств и т.д.

Применяемые в термостате электронные компоненты и приемы программирования могут быть использованы для разработки твердотельных воздушных термостатов различных конструкций и назначения. На рынке имеется широкий выбор одноплатных компьютеров, совместимых со всеми цифровыми модулями, описанными в работе. При необходимости оцифровки аналогового сигнала потребуются внешние АЦП, например, типа

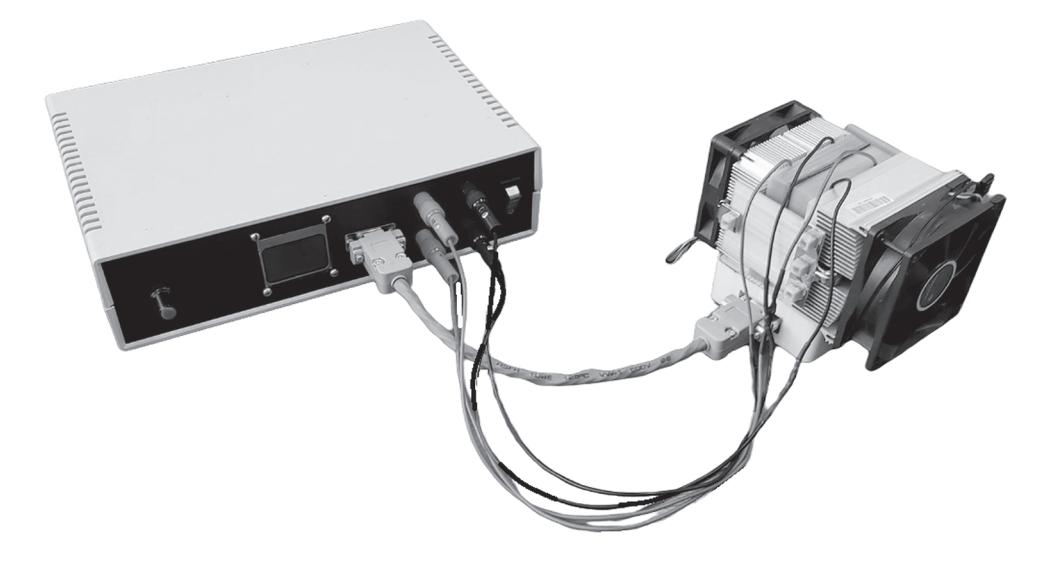

Рис. 5. Внешний вид термостата.

ADS1115 или AD7705. Имеющийся канал связи по последовательному порту позволяет сделать устройство более автономным с доступом по локальной сети и, следовательно, через Интернет. Программисты, знакомые с написанием веб-интерфейсов или графических интерфейсов, могут создать компьютерный интерфейс пользователя или же встроить управление термостатом в имеющуюся программу управления стендом. Устройство легко масштабируется. Скорость ШИМ и разрядность могут быть увеличены как программными, так и аппаратными методами, если это потребуется, например, при термостатировании образцов малой теплоемкости.

Тем не менее, рассмотренный вариант реализации системы управления термостатом не свободен от недостатков, основным из которых является тепловая инерционность сборки модулей Пельтье. Собственно недостатком инерционность становится только в узком интервале температур, вблизи комнатной, когда теплообмен с окружающей средой не так эффективен. Этот недостаток легко устраняется следующим классическим приемом - последняя ступень каждой сборки модулей Пельтье делается с независимым управлением. В результате нагрев или охлаждение в пределах 5°С осуществляется подачей напряжения только на последние ступени модулей Пельтье. Для этого требуется дополнительный силовой канал, что повышает возможности тонкой регулировки температуры, но несколько усложняет схему управления. Поскольку в рассматриваемом случае такая точность не требовалась, этот прием не использовался.

#### ФИНАНСИРОВАНИЕ РАБОТЫ

Работа выполнена при финансовой поддержке Минобрнауки России в рамках государственного задания ЯрГУ им. П.Г. Демидова № 0856-2020-0006 на оборудовании ЦКП "Диагностика микро- и наноструктур".

#### СПИСОК ЛИТЕРАТУРЫ

- 1. 700 Series Platinum RTDs: электронный ресурс. URL: https://www.infinite-electronic.ru/datasheet/27-700-102AAC-B00.pdf (дата обращения 19.07.2022)
- 2. Термосопротивления: теория // Хабр сообщество IT специалистов. URL: https://habr.com/ru/company/efo/blog/312898/ (дата обращения 19.07.2022)
- 3. MAX31865 RTD-to-Digital Converter: электронный pecypc. URL: https://datasheets.maximintegrated.com/en/ds/MAX31865.pdf (дата обращения 19.07.2022)
- 4. VNH2SP30-E  $-$  Automotive fully integrated H-bridge motor driver: электронный ресурс. URL: https://www.pololu.com/file/0J52/vnh2sp30.pdf (дата обращения 19.07.2022)
- 5. Selvaraj S.P., Dhashnamoorthy S., Dhurun M., Kishore V. // International Research Journal of Engineering and Technology. 2020. V. 7. № 3. P. 2242.
- 6. Peltier Element Efficiency: электронный ресурс. URL: https://www.meerstetter.ch/customer-center/compendium/71-peltier-element-efficiency (дата обращения 19.07.2022)
- 7. Adafruit MAX31865: электронный ресурс. URL: https://github.com/adafruit/Adafruit\_MAX31865 (дата обращения 19.07.2022)
- 8. Alex Gyver Technologies: электронный ресурс. URL: https://alexgyver.ru/ (дата обращения 19.07.2022)